# **Stage three: #257 Hardware Domain**

Provide a new domain to support documenting content associated with documenting hardware. (Formerly "Provide a new element to semantically tag things you press on keyboards or other input devices.")

#### **Champion**

Zoe Lawson, Casenet LLC

Kristen James Eberlein, Eberlein Consulting LLC (grammar file work)

## **Tracking information**

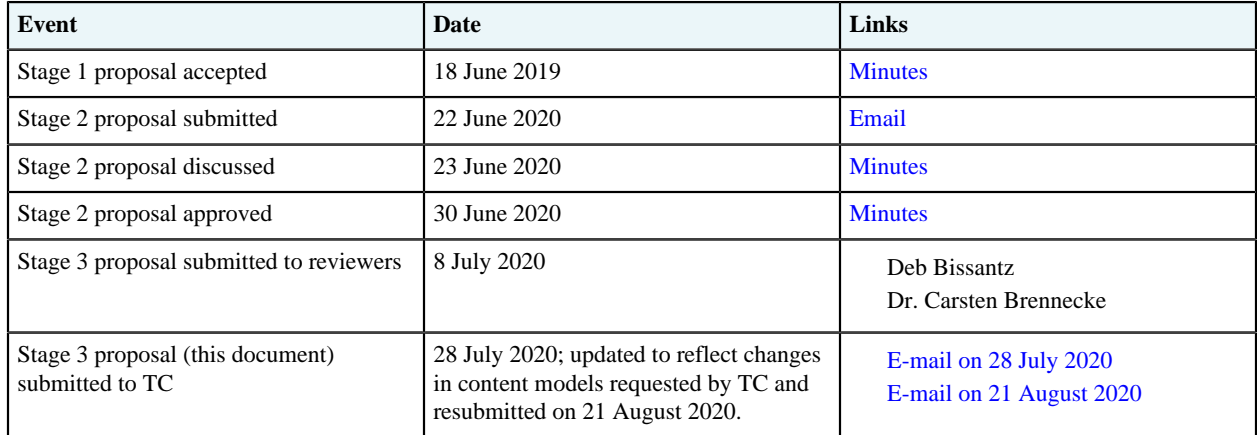

## **Approved technical requirements**

Create a new hardware domain (hw-d) to include elements germane to documenting hardware information.

Add the following new elements:

- <hwcontrol>
- <partno>

The <hwcontrol> element would inherit from topic/ph and be defined as follows:

The  $\langle$ hwcontrol > element represents the name of a key, button, switch, or other physical control on a device. This element is part of the DITA hardware domain, a special set of DITA elements designed to document hardware information.

The <partno> element would inherit from topic/ph and be defined as follows:

The  $\epsilon$  partno> element represents a part number. This element is part of the DITA hardware domain, a special set of DITA elements designed to document hardware information.

#### **Dependencies or interrelated proposals**

None

#### **New grammar files**

The following files must be created:

- (DTD) hwDomain.ent and hwDomain.mod
- (RNG) hwDomain.rng

#### **Figure 1: hwDomain.ent**

```
<?xml version="1.0" encoding="UTF-8"?>
<!- -HEADER
                                     --&x:-- MODULE: DITA Hardware Domain<br>
x:-- MODULE: DITA Hardware Domain<br>
x:-- VERSION: 2.0<br>
x:-- DATE: [[[Release date]]]
                                    -->---\rangle--&--->\mathord{<}\mathord{!}\mathord{--}\mathord{!}---\rightarrow<!-<!-- ELEMENT EXTENSION ENTITY DECLARATIONS -->
<!ENTITY % hw-d-ph
"hwcontrol"
\rightarrow<!ENTITY % hw-d-ph
 "partno"
\mathbf{L}<!-- ==================================
<!ENTITY hw-d-att
 "(topic hw-d)"
<!-- ================ End DITA Hardware Domain ==================== -->
```
#### **Figure 2: hwDomain.mod**

```
<?xml version="1.0" encoding="UTF-8"?>
HEADER
< 1 - ----<!-- MODULE: DITA Hardware Domain<br><!-- MODULE: DITA Hardware Domain<br><!-- VERSION: 2.0<br><!-- DATE: [[[Release date]]]
                                     --->--->--2 - 1----&\lt! --
                                     --ELEMENT NAME ENTITIES
\mathord{<}\mathord{!}\mathord{--}\mathord{!}\rightarrow<! ENTITY % hwControl "hwcontrol"
                                      \rightarrow"partno"
<!ENTITY % partno
                                      \rightarrow\leq ! -ELEMENT DECLARATIONS
                                     --\lt! --
             LONG NAME: Hardware control
                                     --&<! ENTITY % hwcontrol.content
             "(#PCDATA |
              %data; |
             %draft-comment; |
              %image; |
              %keyword; |
             %partno; |
```

```
%ph; |
                       %text:)*">
<!ENTITY % hwcontrol.attributes
              "keyref
                         CDATA
                                  #IMPLIED
              %univ-atts;"
\,><!ELEMENT hwcontrol %hwcontrol.content;>
<!ATTLIST hwcontrol %hwcontrol.attributes;>
<!-- LONG NAME: Part number -->
<!ENTITY % partno.content
                      "(#PCDATA |
                        %data; |
                        %draft-comment; |
                        %keyword; |
                        %text;)*"
>
<!ENTITY % partno.attributes
              "keyref
                         CDATA
                                 #IMPLIED
              %univ-atts;"
>
<!ELEMENT partno %partno.content;>
<!ATTLIST partno %partno.attributes;>
<!-- ============================================================= -->
<!-- SPECIALIZATION ATTRIBUTE DECLARATIONS -->
<!-- ============================================================= -->
<!ATTLIST hwcontrol class CDATA "+ topic/ph hw-d/hwcontrol ">
<!ATTLIST partno class CDATA "+ topic/ph hw-d/partno ">
<!-- ================== End of DITA Hardware Domain ============== -->
```
#### **Figure 3: hwDomain.rng**

```
<?xml version="1.0" encoding="UTF-8"?>
<?xml-model href="urn:oasis:names:tc:dita:rng:vocabularyModuleDesc.rng"
                           schematypens="http://relaxng.org/ns/structure/1.0"?>
<grammar xmlns:a="http://relaxng.org/ns/compatibility/annotations/1.0"
  xmlns:dita="http://dita.oasis-open.org/architecture/2005/"
 xmlns="http://relaxng.org/ns/structure/1.0">
 <moduleDesc xmlns="http://dita.oasis-open.org/architecture/2005/">
     <moduleTitle>DITA Hardware Domain</moduleTitle>
    <headerComment xml:space="preserve"><![CDATA[
============================================================= 
                     HEADER 
 ============================================================= 
 MODULE: DITA Hardware Domain<br>VERSION: 2.0
 VERSION:<br>DATE:
           [[[Release date]]]
   ============================================================= 
                     ============================================================= 
 ]]></headerComment>
     <moduleMetadata>
       <moduleType>elementdomain</moduleType>
       <moduleShortName>hw-d</moduleShortName>
       <modulePublicIds>
         <dtdMod>-//OASIS//ELEMENTS DITA<var presep=" " name="ditaver"/> Hardware Domain//EN</
dtdMod>
       <dtdEnt>-//OASIS//ENTITIES DITA<var presep=" " name="ditaver"/> Hardware Domain//EN</
dtdEnt>
        <rngMod>urn:oasis:names:tc:dita:rng:hwDomain.rng<var presep=":" name="ditaver"/></
rngMod>
     </modulePublicIds>
```

```
 <domainsContribution>(topic hw-d)</domainsContribution>
     </moduleMetadata>
  </moduleDesc>
   <div>
     <a:documentation>DOMAIN EXTENSION PATTERNS</a:documentation>
     <define name="hw-d-ph">
       <ref name="hwcontrol.element"/>
       <ref name="partno.element"/>
     </define>
     <define name="ph" combine="choice">
      <ref name="hw-d-ph"/>
     </define>
  \langle/div\rangle <div>
     <a:documentation>ELEMENT TYPE NAME PATTERNS</a:documentation>
     <define name="hwcontrol">
       <ref name="hwcontrol.element"/>
     </define>
     <define name="partno">
      <ref name="partno.element"/>
     </define>
  \langlediv>
  <div>
     <a:documentation>ELEMENT TYPE DECLARATIONS</a:documentation>
     <div>
       <a:documentation> LONG NAME: Hardware control </a:documentation>
       <define name="hwcontrol.content">
         <zeroOrMore>
           <choice>
            <text/>
             <ref name="data"/>
             <ref name="draft-comment"/>
             <ref name="image"/>
             <ref name="keyword"/>
             <ref name="partno"/>
             <ref name="ph"/>
             <ref name="text"/>
           </choice>
         </zeroOrMore>
       </define>
       <define name="hwcontrol.attributes">
         <optional>
           <attribute name="keyref"/>
         </optional>
         <ref name="univ-atts"/>
       </define>
       <define name="hwcontrol.element">
         <element name="hwcontrol" dita:longName="Hardware Control" dita:since="2.0">
          <a:documentation>The hwcontrol (&lt;hwcontrol&gt;) element is used to ... </
a:documentation>
           <ref name="hwcontrol.attlist"/>
           <ref name="hwcontrol.content"/>
         </element>
       </define>
       <define name="hwcontrol.attlist" combine="interleave">
         <ref name="hwcontrol.attributes"/>
       </define>
    \langlediv> <div>
       <a:documentation>LONG NAME: Part number</a:documentation>
       <define name="partno.content">
         <zeroOrMore>
           <choice>
            <text/>
 <ref name="data"/>
 <ref name="draft-comment"/>
             <ref name="keyword"/>
             <ref name="text"/>
           </choice>
         </zeroOrMore>
```

```
 </define>
       <define name="partno.attributes">
         <optional>
           <attribute name="keyref"/>
         </optional>
         <ref name="univ-atts"/>
       </define>
       <define name="partno.element">
         <element name="partno" dita:longName="Part number">
          <a:documentation>The &lt;partno> element ... </a:documentation>
           <ref name="partno.attlist"/>
           <ref name="partno.content"/>
        \langle/element>
       </define>
       <define name="partno.attlist" combine="interleave">
         <ref name="partno.attributes"/>
       </define>
    \langle/div>
  \langlediv> <div>
     <a:documentation>SPECIALIZATION ATTRIBUTE DECLARATIONS</a:documentation>
     <define name="hwcontrol.attlist" combine="interleave">
      <optional>
         <attribute name="class" a:defaultValue="+ topic/ph hw-d/hwcontrol "/>
       </optional>
     </define>
     <define name="partno.attlist" combine="interleave">
       <optional>
         <attribute name="class" a:defaultValue="+ topic/ph hw-d/partno "/>
       </optional>
     </define>
  \langlediv\rangle</grammar>
```
## **Modified grammar files**

The following document-type shells must be modified:

#### **DTD**

- bookmap.dtd
- concept.dtd
- ditabase.dtd
- generalTask.dtd
- glossentry.dtd
- glossgroup.dtd
- map.dtd
- reference.dtd
- task.dtd
- topic.dtd
- troubleshooting.dtd

#### **RNG**

- bookmap.rng
- concept.rng
- ditabase.rng
- generalTask.rng
- glossentry.rng
- glossgroup.rng
- · map.rng
- reference.rng
- · task.rng
- · topic.rng
- · troubleshooting.rng

In the content below, the following conventions are used:

- Bold is used to indicate code to be added, for example, addition.
- $\bullet$  Ellipses  $(...)$  indicate where code is snipped for brevity.

**Figure 4: Changes to DTD-based document-type shells** 

```
<!-- DOMAIN ENTITY DECLARATIONS </ -->
. . .
<!ENTITY % hw-d-dec
 PUBLIC "-//OASIS//ENTITIES DITA 2.0 Hardware Domain//EN"
    "hwDomain.ent"
>%hw-d-dec;
\mathbf{1}\lt!! --
<!ENTITY % ph
              "ph |
               %hi-d-ph; |
              %hw-d-ph;
              %pr-d-ph;
               %sw-d-ph;
              %ui-d-ph;
               %equation-d-ph;
              \overline{1,5}<!ENTITY % keyword "keyword |
               %markup-d-keyword; |
               %pr-d-keyword; |
               %sw-d-keyword;
              %ui-d-keyword; |
               %xml-d-keyword;
              ^{\prime\prime}\lt! -DOMAINS ATTRIBUTE OVERRIDE
                                        - ->
<! ENTITY included-domains
               "&concept-att;
                &abbrey-d-att:
                &audienceAtt-d-att;
                &deliveryTargetAtt-d-att;
                &otherpropsAtt-d-att;
                &platformAtt-d-att;
                &productAtt-d-att;
                &equation-d-att;
                &hazard-d-att;
                &hi-d-att;
                &hw-d-att;
                &markup-d-att;
                &mathml-d-att;
                \text{spr-d-att};&relmgmt-d-att;
                &swt-d-att;&svg-d-att;
                &ui-d-att;
                &ut-d-att;
```

```
 &xml-d-att;
  "
>
- - 1 ><!-- ============================================================= -->
<!-- DOMAIN ELEMENT INTEGRATION -->
<!-- ============================================================= -->
...
<!ENTITY % hw-d-def
  PUBLIC "-//OASIS//ELEMENTS DITA 2.0 Hardware Domain//EN"
         "hwDomain.mod"
>%hw-d-def;
...
```
**Figure 5: Changes to RNG-based document-type shells**

```
...
 <div>
    <a:documentation>DOMAINS ATTRIBUTE</a:documentation>
    <define name="domains-att" combine="interleave">
      <optional>
         <attribute name="domains"
          a:defaultValue="(topic abbrev-d)
                           (topic concept)
                           (topic equation-d)
                           (topic hazard-d)
                           (topic hi-d)
                           (topic hw-d)
...
  <div>
    <a:documentation>MODULE INCLUSIONS</a:documentation>
 ...
 <include href="hwDomain.rng"/>
     ...
```
#### **Modified catalog files**

The catalog files must be modified.

In the content below, the following conventions are used:

- Bold is used to indicate code to be added, for example, **addition**.
- Ellipses (…) indicate where code is snipped for brevity.

**Figure 6: dtd/technicalContent/catalog.xml**

```
...
   <public publicId="-//OASIS//ELEMENTS DITA 2.0 Hardware Domain//EN"
           uri="dtd/hwDomain.mod"/>
   <public publicId="-//OASIS//ELEMENTS DITA 2.x Hardware Domain//EN"
           uri="dtd/hwDomain.mod"/>
   <public publicId="-//OASIS//ENTITIES DITA 2.0 Hardware Domain//EN"
           uri="dtd/hwDomain.ent"/>
   <public publicId="-//OASIS//ENTITIES DITA 2.x Hardware Domain//EN"
           uri="dtd/hwDomain.ent"/>
```
...

```
Figure 7: rng/technicalContent/catalog.xml
```

```
<?xml version="1.0" encoding="UTF-8"?>
<catalog xmlns="urn:oasis:names:tc:entity:xmlns:xml:catalog">
<!--DITA Technical Communications modules-->
    <group><!-- System ID (URL) catalog entries -->
       ... 
       <system systemId="urn:oasis:names:tc:dita:rng:hwDomain.rng:2.0"
```

```
 uri="rng/hwDomain.rng"/>
       <system systemId="urn:oasis:names:tc:dita:rng:hwDomainDomain.rng:2.x"
               uri="rng/hwDomain.rng"/>
...
<group><!-- Public ID (URN) catalog entries -->
...
       <uri name="urn:oasis:names:tc:dita:rng:hwDomain.rng:2.0"
           uri="rng/hwDomain.rng"/>
       <uri name="urn:oasis:names:tc:dita:rng:hwDomain.rng:2.x"
            uri="rng/hwDomain.rng"/>
```
#### **Modified terminology**

#### None

#### **Modified specification documentation**

Three new topics.

- langref/containers/hwdomain.dita Container for the Hardware domain.
- langRef/technicalContent/hwcontrol.dita
- langRef/technicalContent/partno.dita

Suggest this is added to langRef/technicalContent-elements.ditamap.

```
...
   <!--Equation domain-->
   <mapref href="equation-domain-elements.ditamap"/>
   <!--Hardware domain-->
   <mapref href="hardware-domain-elements.ditamap"/>
   <!--Markup domain-->
   <mapref href="markup-domain-elements.ditamap"/>
...
```
One new ditamap, langRef/hardware-domain-elements.ditamap.

```
<?xml version="1.0" encoding="UTF-8"?>
<!DOCTYPE map PUBLIC "-//OASIS//DTD DITA Map//EN" "map.dtd">
<map>
 <title>Software domain elements</title>
 <topicref href="containers/hwdomain.dita" navtitle="Hardware domain">
  <topicref href="technicalContent/hwcontrol.dita" keys="hwcontrol" navtitle="hwcontrol"/>
  <topicref href="technicalContent/partno.dita" keys="partno" navtitle="partno"/>
 </topicref>
\langle/map\rangle
```
## **Migration plans for backwards incompatibilities**

Not applicable.

# **Hardware domain**

The hardware domain elements are used to document physical devices.

# **<hwcontrol>**

The  $\langle$ hwcontrol $\rangle$  element represents the name of a key, button, switch, or other physical control on a device. This element is part of the DITA hardware domain, a special set of DITA elements designed to document hardware information.

#### **Usage information**

If you require different output between different types of hardware controls, you can use the @outputclass attribute to distinguish between different types of usage.

#### **Specialization hierarchy**

The  $\langle$ hwcontrol $\rangle$  element is specialized from  $\langle$ ph $\rangle$ . It is defined in the hardware domain module.

#### **Examples**

```
<step><cmd>If the command is already running, 
select the command window and press <hwcontrol>CTRL+C</hwcontrol>
to end processing.</cmd></step>
<step><cmd>After entering the amount you received, press <hwcontrol>Amt Tend</hwcontrol>.</cmd>
<stepresult>This opens the cash drawer. The display shows the amount of change to give the
customer.</stepresult></step>
<step><cmd>To set your machine for this type of hem, set the <hwcontrol
 outputclass="knob">Stitch Length</hwcontrol> to 
<userinput>3</userinput> and the <hwcontrol outputclass="lever">Stitch Selector</hwcontrol> to
 <userinput>D</userinput>.
```

```
<step><cmd>To sew backwards, set the <hwcontrol outputclass="discrete-control">Stitch Length</
hwcontrol> to 
<userinput>Reverse</userinput> and press the <hwcontrol outputclass="continuous-
control">pedal</hwcontrol> with your foot.
```
#### **<partno>**

The  $\epsilon$  partno> element represents a part number. This element is part of the DITA hardware domain, a special set of DITA elements designed to document hardware information.

#### **Specialization hierarchy**

The  $\epsilon$  partno> element is specialized from  $\epsilon$  ph>. It is defined in the hardware domain module.

#### **Examples**

```
<p>The basic model, <partno>DB-123-456</partno>, is an entry model. Most users can take
 advantage of all features with 
little to no set up. The <partno>DB-123-456</partno> is available with all systems.
<step>
    <cmd>Place the replacement <hwcontrol>Component <partno>DB-123-789</partno></hwcontrol> in
the slot and secure with the 4 screws.</cmd>
```
</step>